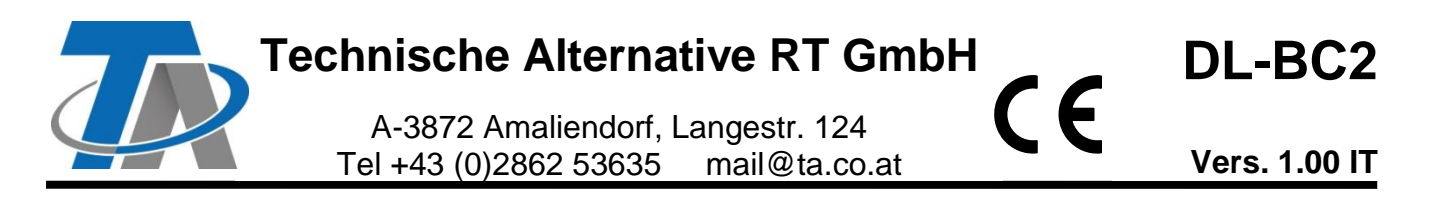

# Accoppiatore bus DL / potenziamento sensore

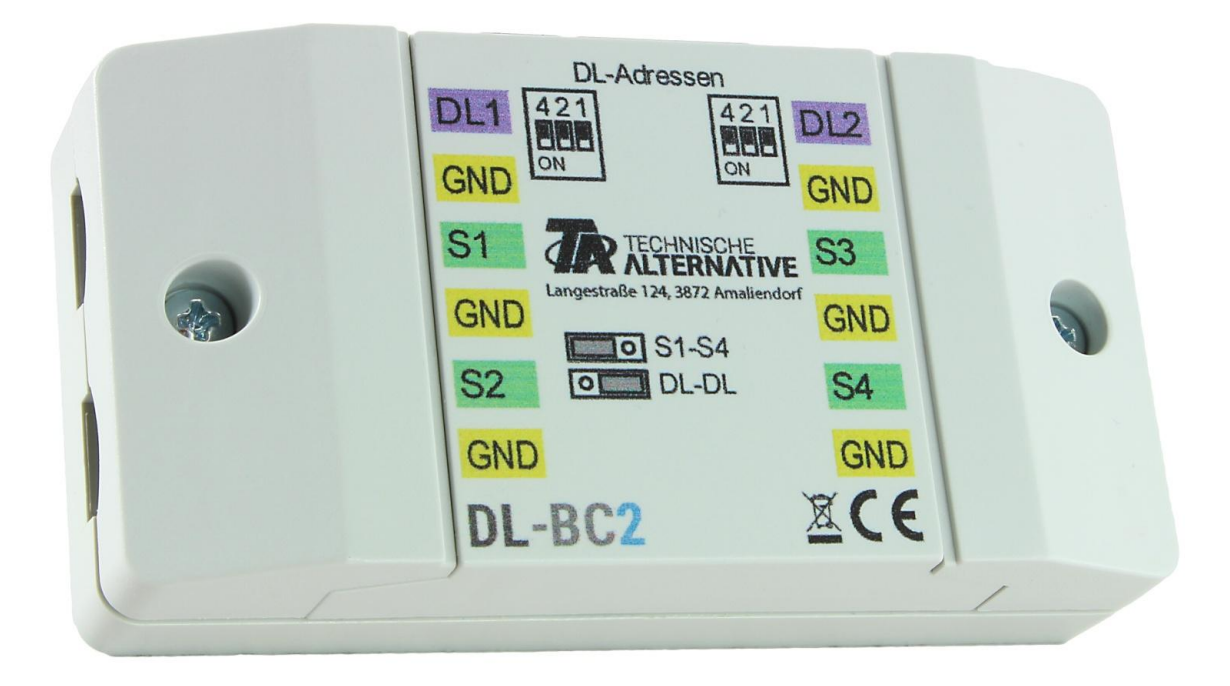

L'accoppiatore bus DL-BC2 può registrare valori misuri sul cavo dati di un regolatore e metterlo a disposizione come valore a un secondo regolatore sul rispettivo cavo dati. La trasmissione del valore di misurazione avviene in entrambe le direzioni, quindi dal secondo al primo regolatore.

È inoltre possibile collegare fino a 4 sensori di temperatura (PT1000 o RAS PT) e inviare in output ai regolatori i valori misura sui rispettivi cavi dati.

#### **Versioni minime dei regolatori:**

**ESR21**, **UVR61-3**, **UVR63-H**: da versione 5.0, **UVR1611**: da versione 3.0 **e** numero di serie 13286, **ESR31**, **UVR63**, **apparecchi X2**: tutte le versioni

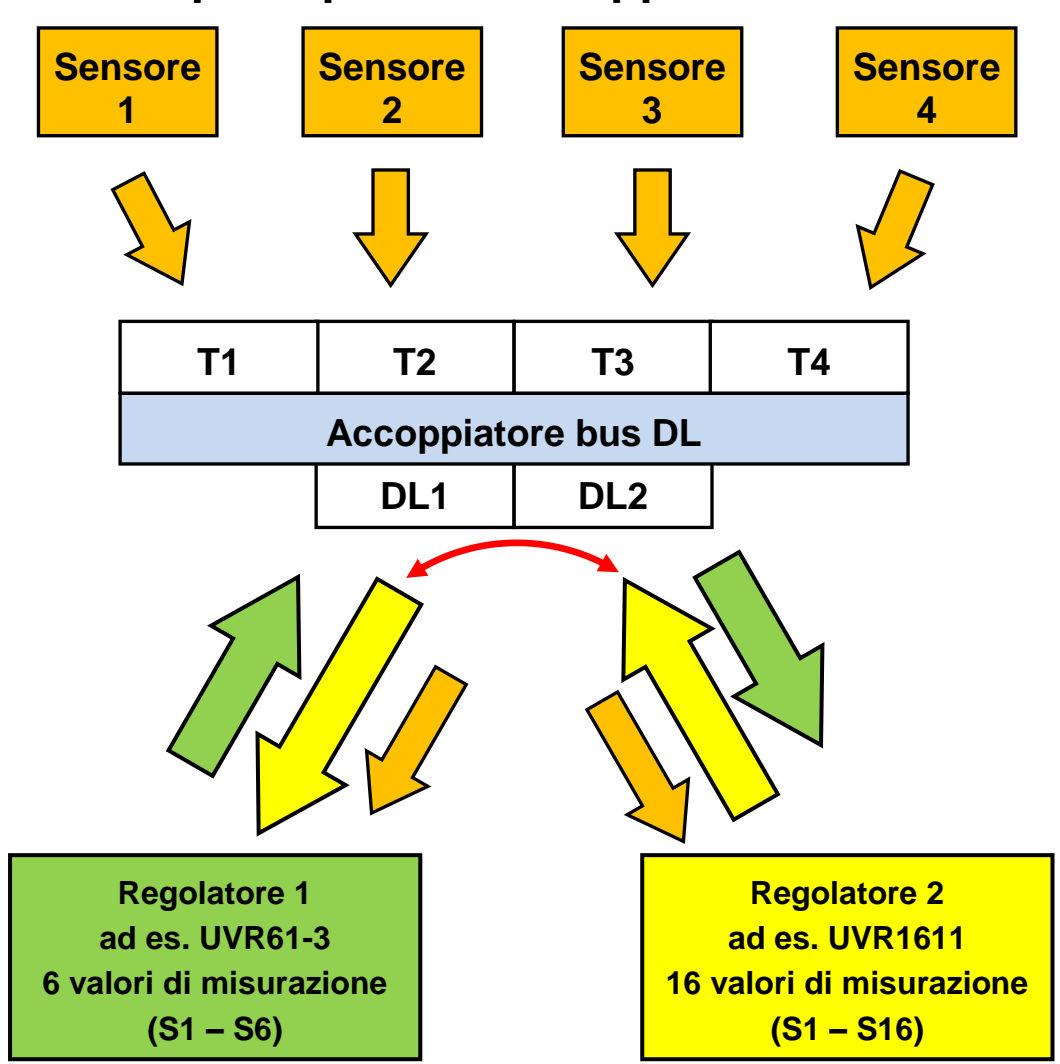

# **Schema di principio dell'accoppiatore bus DL**

# **Schema dei collegamenti**

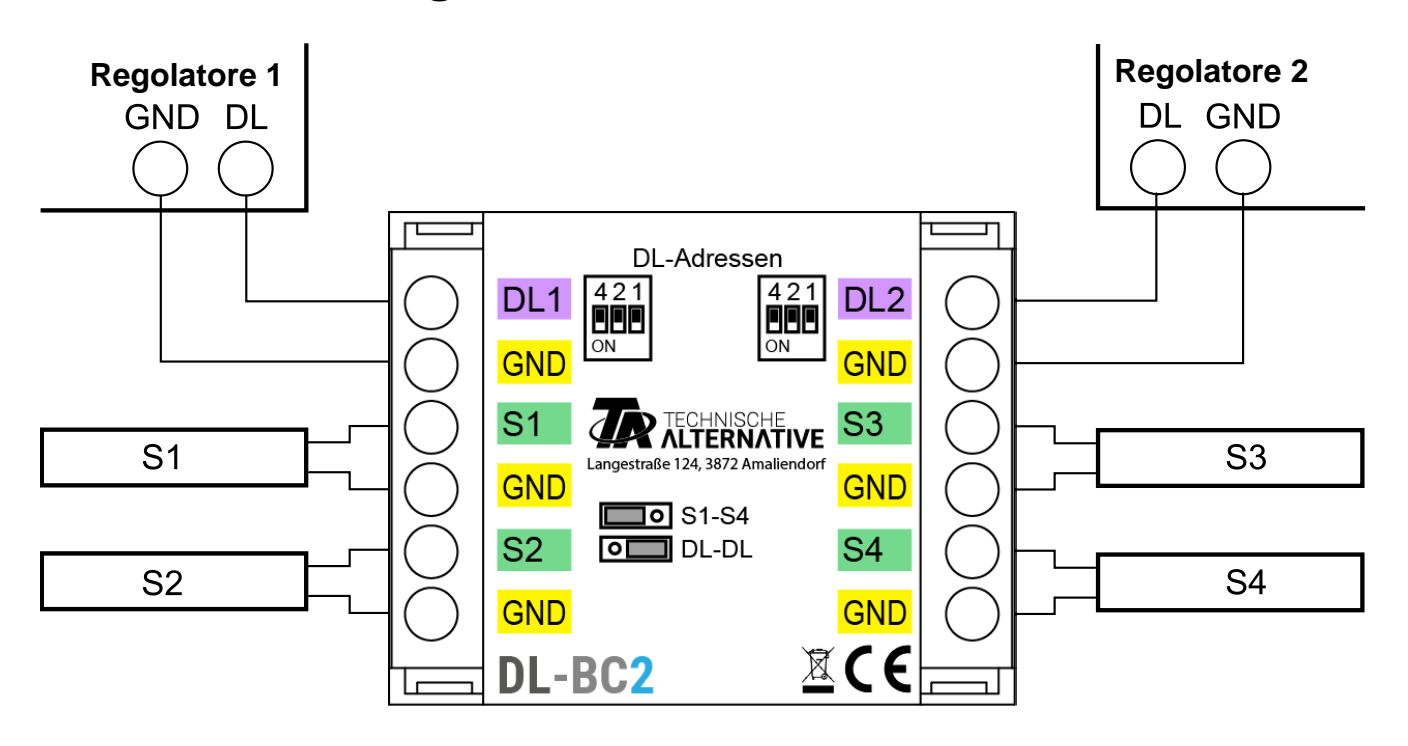

# **Bus DL (indirizzo, indice)**

## **Indirizzamento**

Le richieste dei due regolatori sono inviate all'**indirizzo** dell'accoppiatore bus DL insieme all'**indice** del valore misura ivi archiviato o registrato.

#### **Per ciascuno dei due cavi dati è necessario definire un indirizzo proprio.**

Con i dip-switch si definisce il rispettivo **indirizzo base A**.

A seconda della posizione del jumper nel DL-BC2, all'accoppiatore bus vengono assegnati **soltanto** l'**indirizzo base A** o **altri due indirizzi**. È necessario accertarsi che nessun altro apparecchio bus DL abbia lo stesso indirizzo o gli stessi indirizzi.

Nelle condizioni di consegna, i due indirizzi base **A** sono impostati a 1. Se sul rispettivo bus DL non sono presenti altri sensori con indirizzo 1 (o rispettivamente 2 o 3), non è necessaria alcuna modifica dell'indirizzo.

L'indirizzo base attivo risulta dall'indirizzo 1 (= impostazione di fabbrica) e dalla somma di tutti i valori delle impostazioni dip selezionate.

**Esempio**: indirizzo desiderato  $6 = 1$  (impostazione di fabbrica) +  $1 + 4$ 

= i dip-switch 1 e 4 devono essere su **ON**.

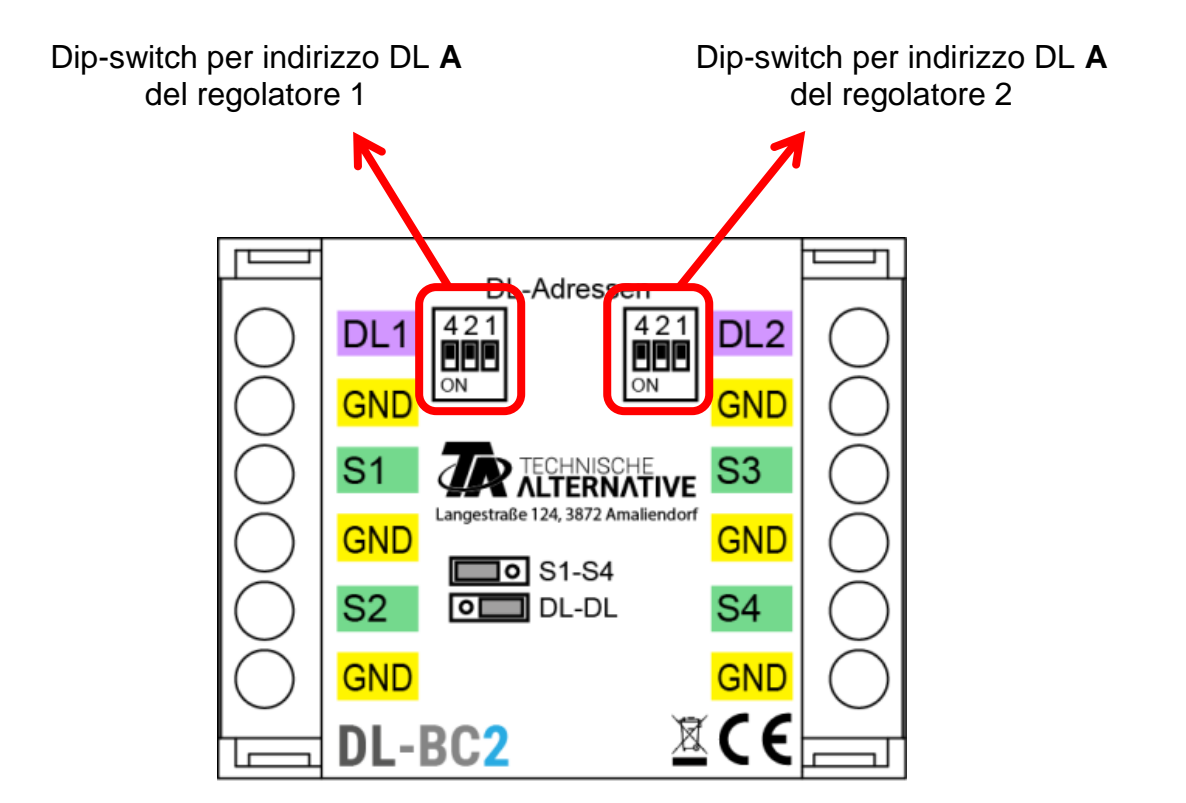

## **Elenco degli indici**

L'indice di un valore misura può essere soltanto compreso tra 1 e 8. Pertanto nel caso di utilizzo come accoppiatore bus DL, i 24 indici massimi possibili vengono ripartiti su 3 indirizzi.

#### **Utilizzo soltanto come potenziamento sensori**

Se l'accoppiatore bus DL viene utilizzato **soltanto** come potenziamento dei sensori, ricorrendo al jumper si può riuscire ad assegnare all'accoppiatore bus **soltanto** l'**indirizzo A**. I 2 indirizzi successivi rimangono così disponibili per altri apparecchi DL.

Se si collegano 2 cavi dati, i valori sensore vengono inoltrati a entrambi i regolatori.

Il jumper deve essere innestato in posizione "**S1-S4**" (a sinistra).

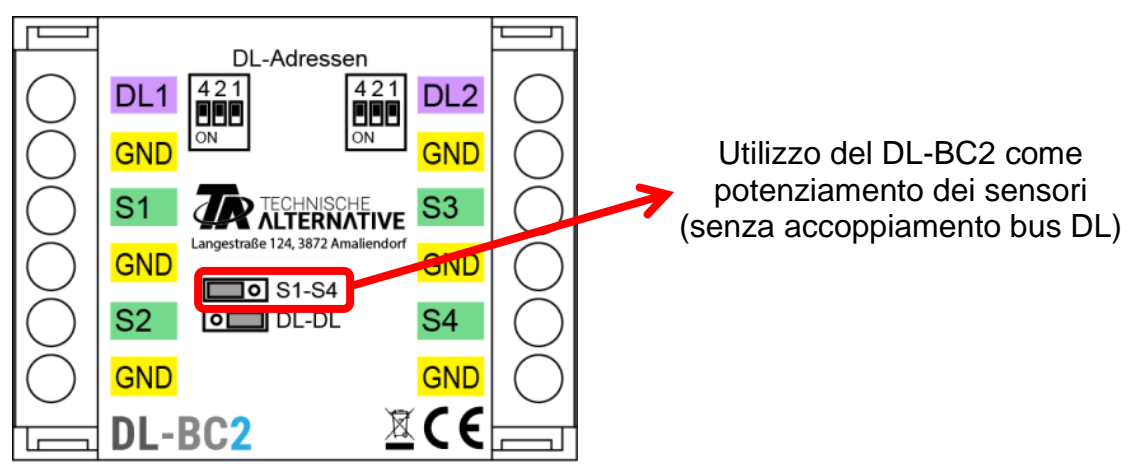

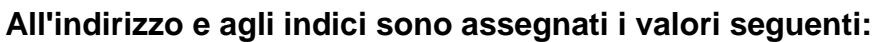

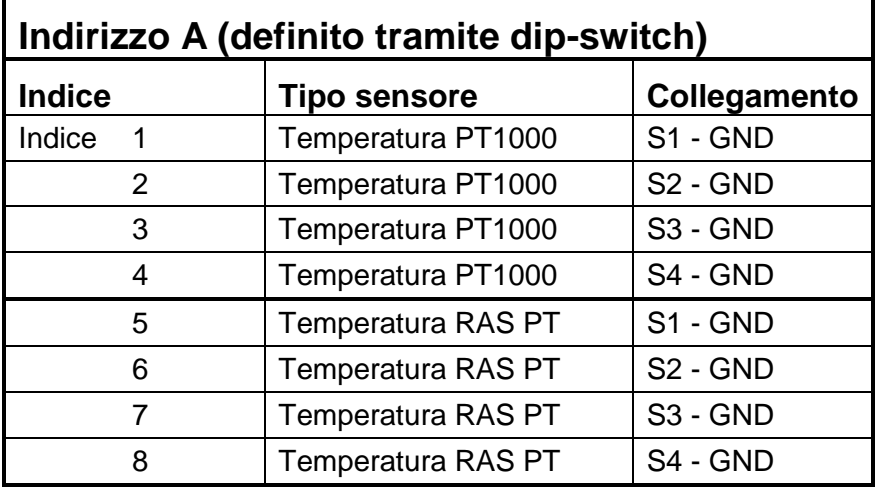

#### **Utilizzo come accoppiatore bus DL tra 2 regolatori**

Nel riquadro dati di UVR1611 e UVR16x2 si trovano 16 valori sensore. Insieme ai 4 sensori temperatura (PT1000, RAS PT = 8 indici) si ottengono fino a 24 valori. Pertanto gli indici dei valori regolatore devono essere suddivisi su altri 2 indirizzi (indirizzo **A+1**, indirizzo **A+2**). I valori sensore del potenziamento sono sempre inviati in output con l'**indirizzo A**.

I valori misura dei regolatori più semplici (ad es. ESR21) necessitano di meno scorte di indici; gli indici restanti non generano alcun valore misura utilizzabile.

**ESR21, ESR31, UVR61-3, UVR63 e UVR63-H**: Qualora all'accoppiatore bus sia assegnato un indirizzo maggiore di 6, i valori sensori con indirizzo superiore a 8 non possono essere richiesti, poiché i "**sensori esterni**" di questi regolatori possono essere definiti soltanto con indirizzo inferiore o uguale a 8.

I regolatori con tecnologia X2 (ad es. UVR16x2) e UVR1611 possono richiedere anche valori sensori con indirizzi superiori.

Il jumper deve essere innestato in posizione "**DL-DL**" (a destra).

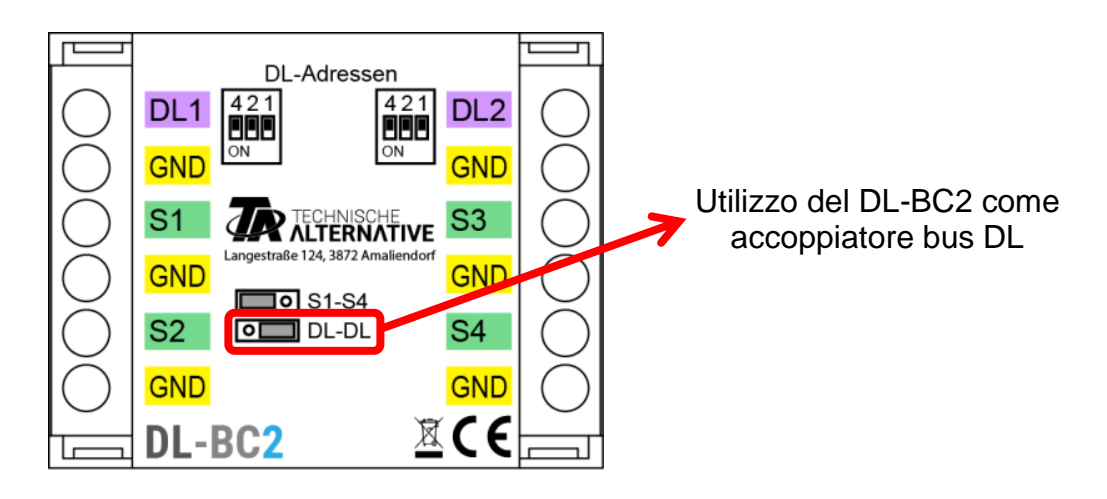

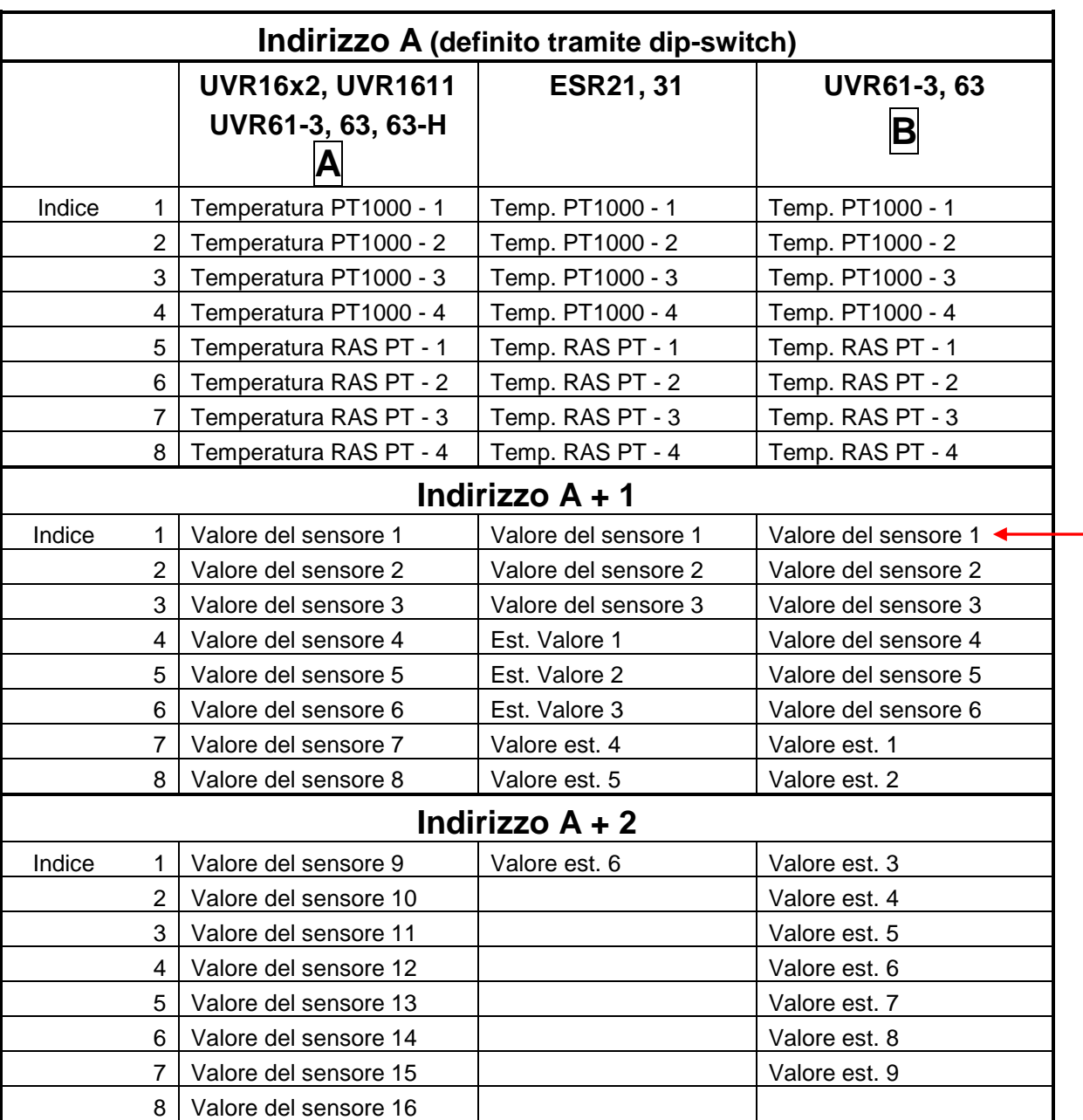

**Negli indirizzi e negli indici vengono attribuiti i valori seguenti:**

**A** = UVR61-3 **fino a** vers. 8.2, UVR63 **fino a** vers. 1.4, UVR63-H

**B** = UVR61-3 **da** vers. 8.3, UVR63 **da** vers. 1.5

### **ESR21, ESR31, UVR61-3, UVR63, UVR63-H**:

I valori di misura vengono acquisiti come "sensori esterni" (impostazione nel menu "EXT DL"), dove vengono indicati indirizzo e indice del valore desiderato

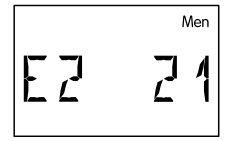

**Esempio**: l'indirizzo **A** del DL-BC2 è stato lasciato a **1**.

Al sensore esterno **E2** è stato assegnato il valore sensore dell'**indirizzo 2** (= **A + 1**) con l'**indice 1**.

Così viene rilevato il valore del sensore 1 dell'altro regolatore.

**UVR16x2:** i valori di misura vengono parametri nel menu "**DL-Bus**".

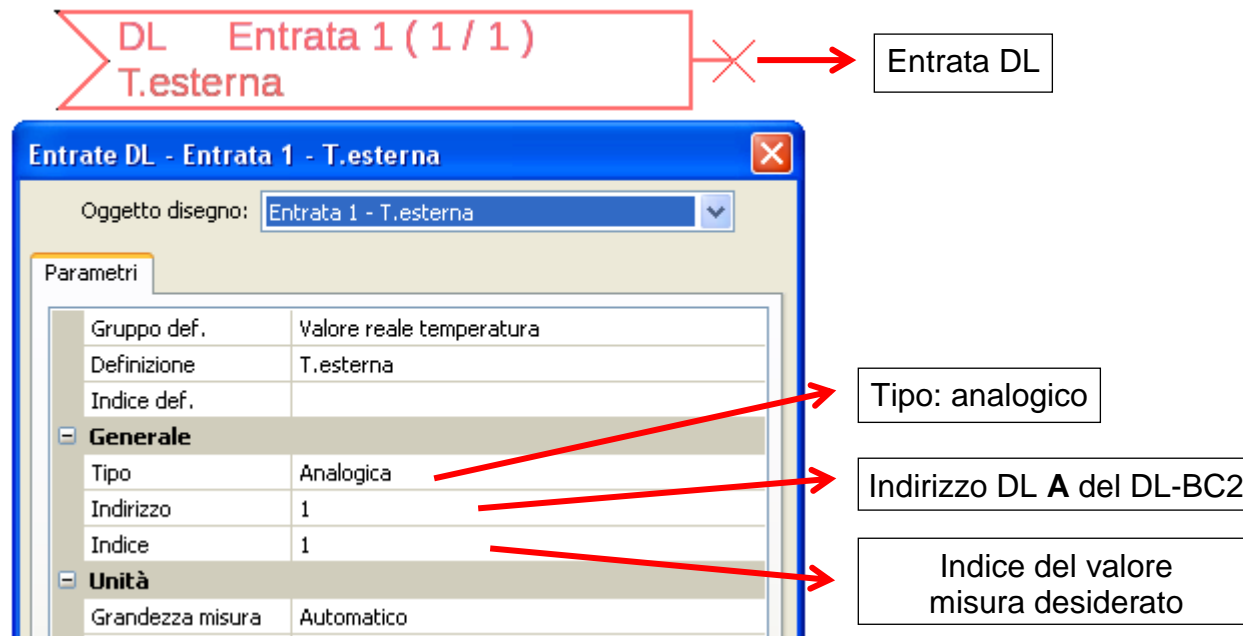

**Esempio: TAPPS2 – Programmazione UVR16x2:**

Per ogni nuovo valore è necessario selezionare un'entrata DL non ancora utilizzata.

**UVR1611:** i valori di misura vengono parametrizzati come entrate di rete **analogiche**: **Nodo di rete: indirizzo** della gamma di sensori desiderata dell'accoppiatore bus DL (esempio sopra: 2) **Uscita di rete**

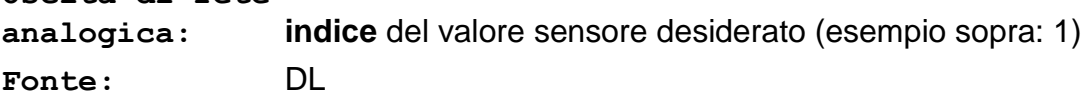

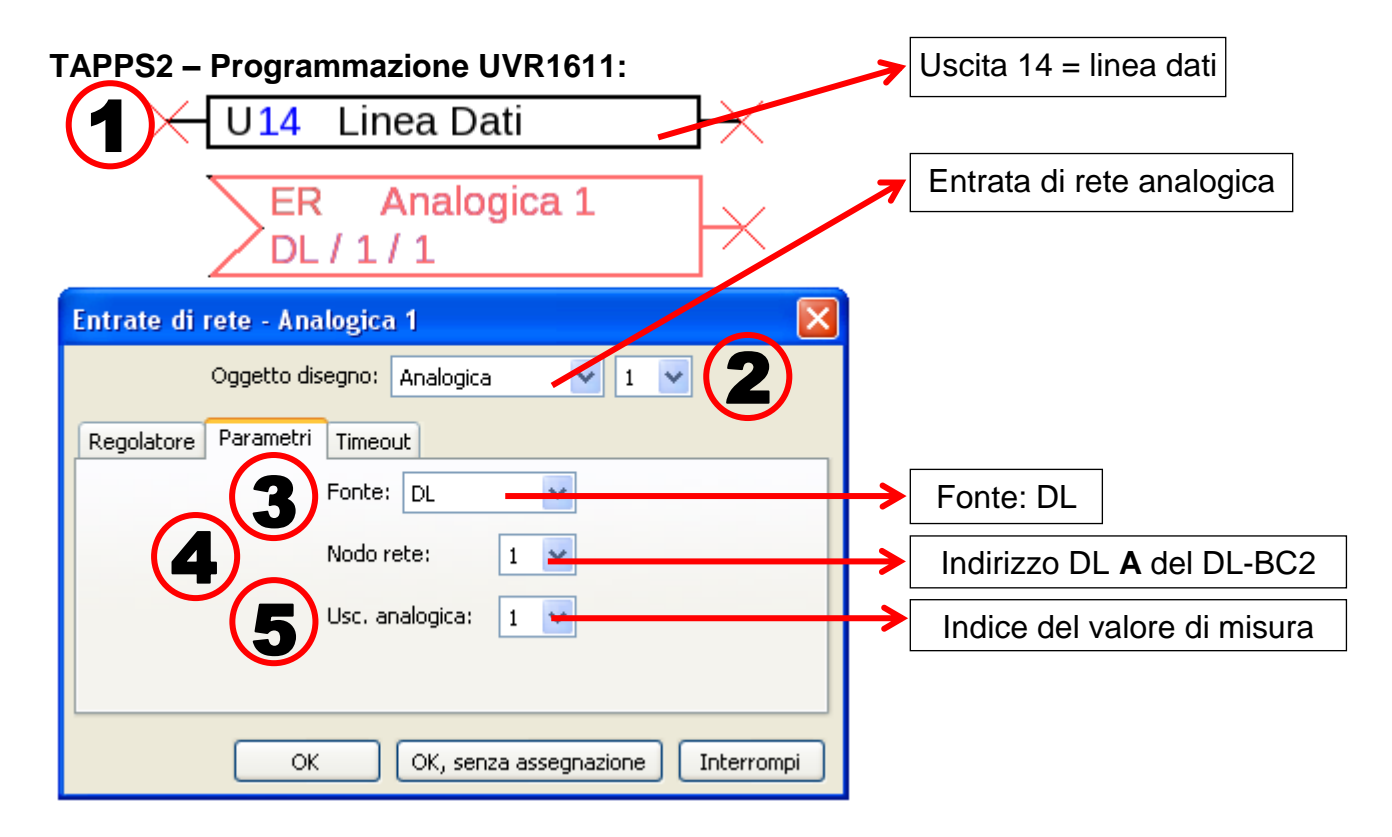

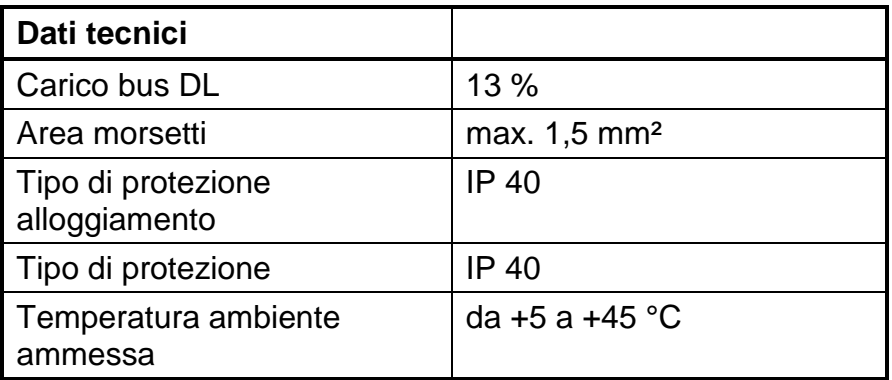

# **Dimensioni** in mm:

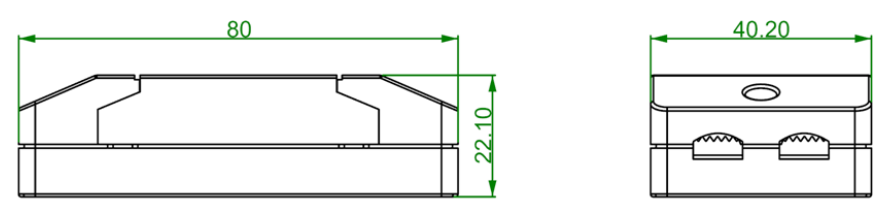

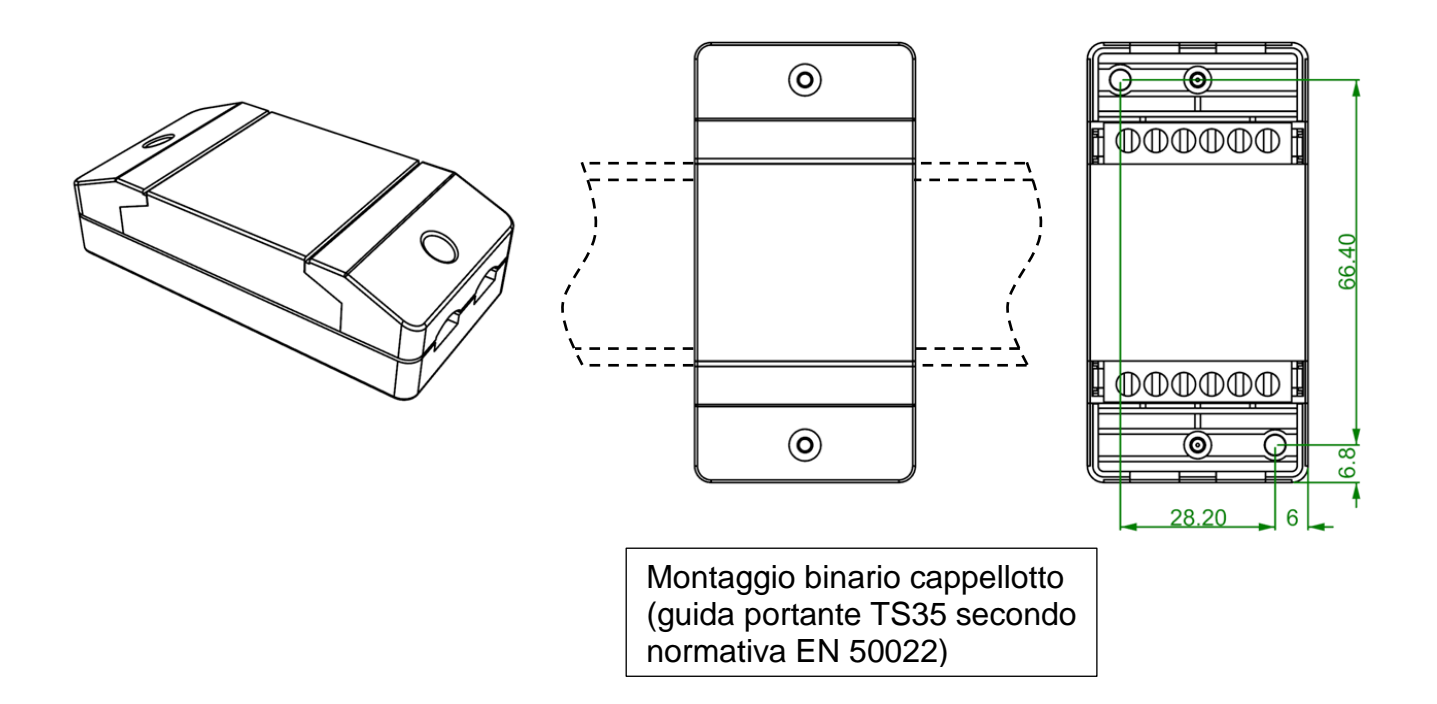

Con riserva di modifiche tecniche © 2017